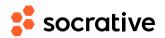

| Name |  |
|------|--|
| Date |  |

## CS150 L07.2: Relational operators

Score \_\_\_\_

- solution

1. What is the output of the following code?

(A) True Answer: B

Variable b is assigned the result of a relational operator, so it must be a boolean. Here, a == 3 and the relational operator tests whether a != 3, so b is assigned False.

(D) Syntax error

**2.** What is the output of the following code? a = 3b = (a == 3) print(b)

(A) True Answer: A

Variable b is assigned the result of a relational operator, so it must be a boolean. Here, a == 3 and the relational operator tests whether a == 3, so b is assigned True.

**D** Syntax error

**3.** I would like an expression that evaluates to True when at least one of the following two conditions is true:

(1) a and b are equal,

(2) when a has value 5.

Which of these expressions does that?

(A) a == b == 5 Answer: B

B (a == b) or (a == 5)

(c) (a == b) and (a == 5)

Based on "at least one of" we will need an OR operator, that is, (a == b) or (a == 5).

Ontion A shains together two tests for a guality with AND

Option A chains together two tests for equality with AND, so Option A is equivalent to (a == b) and (b == 5).